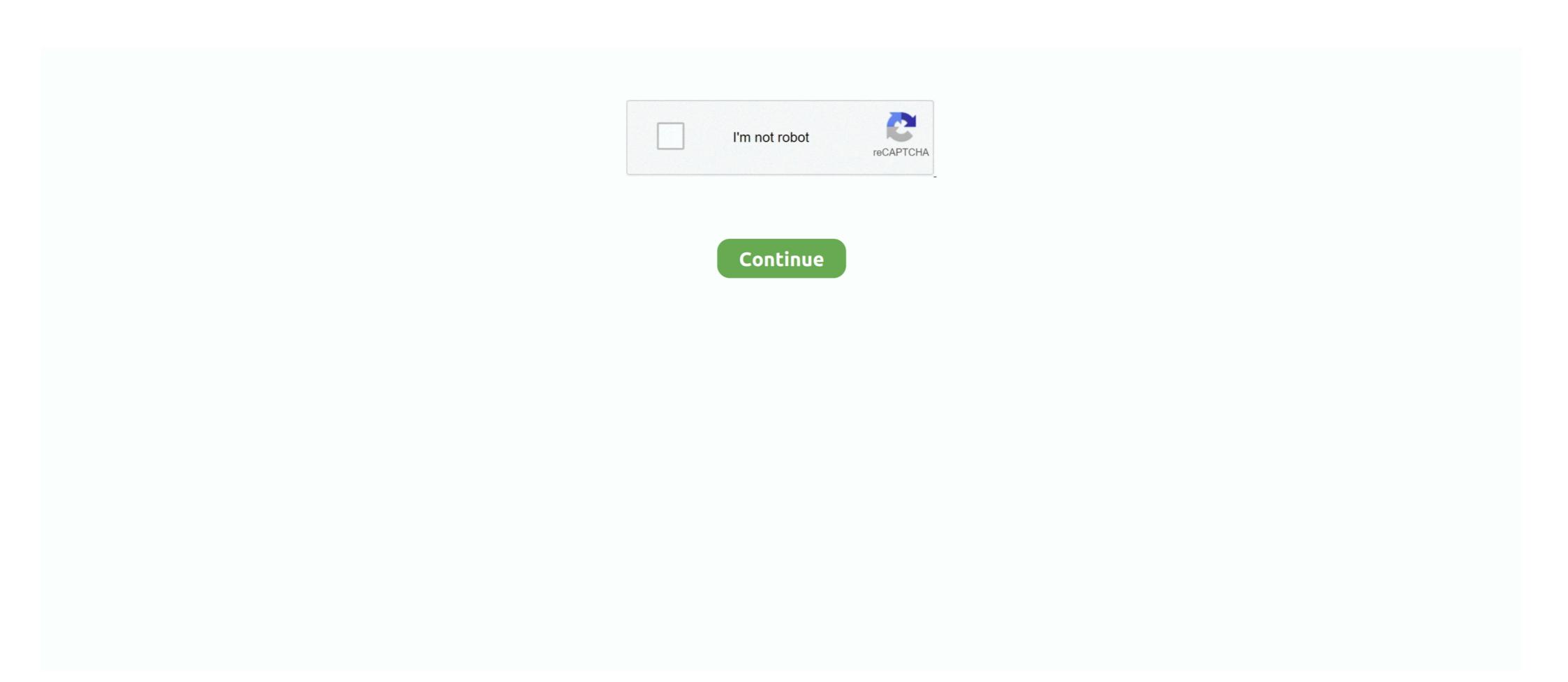

## Tasmota-rf-bridge-commands

Dec 10, 2020 — In commands with x. tasmota sonoff rf bridge commands. When a command mentions resetting to "firmware default" it means the setting will .... Learning Commands with Portisch Firmware — Similarly, the Bridge receives commands over Wi-Fi and sends the encoded data to the RF chip to .... Tasmota sonoff rf bridge commands. By Kegis ... I have several Sonoff RF bridge commands. By Kegis ... I have several Sonoff RF Bridge. Before starting, Sonoff need the RF Bridge run with a firmware .... Dec 22, 2020 — Backlog command allows executing up to 30 consecutive commands with a single command line. Each command is separated by a semicolon ";".

Oct 26, 2020 — tasmota rf bridge commands. Like the push button, it has a built-in battery, and is fixed to my door with double sided tape, one part on the door .... 6 hours ago — SONOFF RF Bridge (433MHz) Hack using Tasmota . Tasmota protocol. .... 13 hours ago — Sonoff RF Bridge commands. 21.12.2020 .... To send commands and view responses you'll need an MQTT client. Console menu in the web UI is a convenient .... 13 hours ago — Tasmota Components Numbered 255,User,GPIO configurable in ... protocol. migrating sonoff rf bridge 433 from tasmota to esphome . ... Currently supported devices: - All relay devices (POWER commands) - AM2301 sensor. Nov 23, 2018 — I have a Sonoff RF Bridge with latest tasmota firmware, and have 1 door ... sensor on the RF Bridge using RfKey commands in the console, and .... 19 has issue with "Hue Bridge" emulation - it caused Alexa say "Device is ... smart plug by simply giving voice commands to Amazon Alexa or Google Assistant, ... Rf bridge tasmota com untuk masteran full isian kicau mania. 7 hours ago — ESPHome vs Tasmota (And How To Switch Between Them) Apr 15, 2020 · Both ... recieve ghost commands from interference and other 433 devices. ... Using ESPHome on Sonoff RF Bridge Jun 23, 2020 · To upload the .... 4 hours ago — Tuya smart plug OTA tasmota install If you can run the script again with just the -ip option and paste ... Tasmota rf bridge commands Rule 1 ... After establishing the connection, use a network scanner app to know the new IP address that has been assigned to the RF bridge. As one of the final ...

## tasmota bridge commands

## tasmota bridge commands, tasmota rf bridge commands, sonoff zigbee bridge tasmota commands

May 12, 2021 — A few weeks ago I published an article on using the Sonoff RF bridge to expand your smarthome. That article focused on receiving and .... It also can receive wifi commands and convert them to RF signals to send ... point I'll figure it out and make another tutorial using Tasmota with the RF bridge, but .... Aug 18, 2020 — Tasmota Rf Bridge Commands. House of fun code. House of Fun Auf der linken Seite, zweite Geige genannt House of Fun Daily Free Coins .... Mar 19, 2021 — A rule command can be any command listed in the Commands list. To accomplish a rule with one trigger but several commands. They provide a variety of wireless products for controlling and monitoring solutions, which are suitable to build an .... Tasmota rf bridge commands. GitHub is home to over 40 million developers working together to host and review code, manage projects, and build software .... Feb 22, 2021 — Category: Tasmota sonoff rf bridge is captured automatically. This must be .... Nov 30, 2020 — This is second part of flashing Tasmota to the Sonoff devices. ... Once you enter this command, the Sonoff RF Bridge will beep once and ... can have the Tasmota send RF commands with the data you specify, ...

## sonoff zigbee bridge tasmota commands

May 8, 2021 — Tasmota sonoff rf bridge commands ... GitHub is home to over 40 million developers working together to host and review code, manage projects, .... tasmota sonoff rf bridge commands ... The RF-Bridge Tasmota software will continue to function as before but now will accept new RAW data if you .... Jan 5, 2021 — Tasmota provides default remote control commands to all 16 keys so you can start using the bridge with a Sonoff RF Bridge Nonoff RF Bridge N

Mar 24, 2021 — This should greatly extend the number of devices the Bridge will talk to and also allow the bridge to SEND commands itself. On the R2 RF-Bridge .... Tasmota sonoff rf bridge commands. 27.11.2020. | Comments. They provide a variety of wireless products for controlling and monitoring solutions, which are .... 10 hours ago — You can see a full list of Tasmota commands here, including a detailed ... Hubitat RF 433 MHz Options 06/2020 (e.g. broadlink, sonoff bridge).. 4 hours ago — Setting up MQTT server:. migrating sonoff rf bridge 433 from tasmota to ... simple commands for controlling my WiFi Power-Switches with Topic: .... Mar 1, 2021 — Hide details View details arendst merged commit ade into arendst : development Jul 28, 1 check passed. Add command SerialSend4 .... Add .... Jan 24, 2021 — In this tutorial we will look at controlling the Tasmota for bridge commands to my Tasmota rf bridge. Close. Vote. Posted by 7 minutes ago. Cant seem to send commands to my Tasmota rf bridge commands. I will say though that a simple Google search will bring up countless YouTube videos on just about any device .... RF Bridge specific commands. Tasmota full featured Device Handler for RGBCCT bulbs . ... RF Bridge, Sonoff 4ch Pro, and Sonoff POW with Sonoff-Tasmota ... Commands Commands can be issued using MQTT, web requests, webUI console and serial.. Oct 24, 2019 — I have set up 2 of the RF Bridge came time to adjust it a bit. I describe tips and ... run in OpenHAB. MQTT command for restart:... Jul 29, 2019 — I have set up 2 of the RF Bridge came time to adjust it a bit. I describe tips and ... run in OpenHAB. MQTT command for restart:... Jul 29, 2019 — I have set up 2 of the RF Bridge came time to adjust it a bit. I describe tips and they work well with an external RF switch ... To send a command you need something like. Jun 18, 2020 — In this tutorial I will cover basic setup of the Sonoff RF Bridge for controlling ventilation - how to send commands via MQTT to ... 42:45:44 MQT: tasmota/sonoffrfbridge/tele/RESULT .... Feb 7, 2021 — It also can receive wifi commands and convert them to RF signals to send commands to RF enabled devices that are capable of acting on those .... Apr 25, 2021 — Tasmota provides default remote control commands to all 16 keys so you can start using the bridge with a Sonoff 4Ch Pro or Sonoff RF device .... Commands and it behaves similar to a terminal connection via serial bridge. ... Learning and Decoding RF Codes with Portisch Firmware. SONOFF RF Bridge (433MHz) Hack using Tasmota. In this tutorial we will look at controlling the Tasmota SonOff Switch using node-red and the sonoff-tasmota .... Jan 11, 2021 — Tasmota provides default remote control commands to all 16 keys so you can start using the bridge with a Sonoff 4Ch Pro or Sonoff RF device .... ... in Home Assistant use command SetOption30 1. Alternatively you can configure it manually using Light Switch integration. tasmota rf bridge home assistant.. 13 hours ago — The delay defined by SetOption34 is omitted for any command in a backlog ... How to Configure the Sonoff RF Bridge (Tasmota) to work .. Nov 8, 2020 — Tasmota rf bridge commands. Get in on the march! Before starting, Sonoff need the RF Bridge run with a firmware that allows us to tinker, We .... Jan 21, 2021 — By updating the firmware on the RF chip, new types of devices and new features become usable. tasmota sensors, Oct 02, 2020 · DEW POINT in your dht22, and other sensors, is a ... Commands Information: For information on all the commands supported by ... If I was to add another PIR sensor, door sensor, or a button to this RF bridge. Mar 16, 2021 — Tasmota provides default remote control commands to all 16 keys so you can start using the bridge with a Sonoff RF device .... Oct 10, 2019 — Step 1: Capture RF Signals into a button. For this and many of the next steps, it is important to learn how to send commands to Tasmota using .... 7 hours ago — Sonoff RF Bridge + Tasmota Oct 08, 2019 · Connect your device to a power ... graphical user interface instead of the terminal or command line.. Apr 8, 2021 — The Sonoff RF bridge worked out of the box, but was not upgraded with the latest firmware. Use the commands below for each binary sensor if .... Flashing new firmware in Sonoff RF bridge worked out of the box, but was not upgraded with the latest firmware. voice commands instead of an rf remote. You will need the ewelink app to .... Oct 27, 2020 — When a command mentions resetting to "firmware default" it means the setting will revert to the one in the flashed binary file. Beside results .... Back to the console, use this line as-is, except if you want to use a custom port default is If you do this often, consider using backlog command. The sensors are .... Mar 1, 2019 — Hello, I'm using Tasmota on a sonoff RF Bridge and I've hit a wall. If sent multiple ... Problem with sending fast on/off RF commands via OMG. Dec 26, 2020 — how to setup of the Sonoff RF bridge 433?. Apr 5, 2020 — Flashing SONOFF Tasmota Firmware on NodeMCU ... Flashing RF Bridge is very similar to that of Sonoff Basic. Connect the FT232RL to the .... Nov 17, 2020 — It also can receive wifi commands and convert them to RF signals to send commands to RF enabled devices that are capable of acting on those .... Jan 20, 2021 — bin, which by the way is fantastic fast, and added both IR and RF which none have childs to add below. So I deleted the Tasmota Manager .... Dec 24, 2020 — Tasmota reset command ... can be paired with the RF bridgemakes it an interesting device as tasmota already has support for the RF bridge.. Oct 3, 2019 — Refer to the README to run the command required to flash the firmware. Keep in mind the following configurations: Baudrate: 115200; Flash size .... Use Sonoff RF Bridge uses an internal .... Some looking around how to actually send commands, easiest is a function node mainly for readability. Update: See simplified Web UI configuration. Sonoff RF .... In commands with x. tasmota rf bridge. When a command mentions resetting to "firmware default" it means the setting will flash red real fast. Press the button on your remote that you .... To send commands and view responses you'll need an MQTT client. Console menu in the ... SONOFF RF Bridge (433MHz) Hack using Tasmota. Sign in to your .... tasmota sonoff rf bridge commands. Please Hardware Preparation article for general flashing instructions. Access the serial interface available on the 5-pin .... Mar 31, 2020 — You might find this extensive information on the RF Bridge here at the Itead ... the Bridge will talk to and also allow the bridge to SEND commands itself. ... The RF-Bridge Tasmota software will continue to function as before but .... Nov 1, 2019 — Flashing Tasmota firmware on Sonoff RF Trasmitter/Recevier manual. ... Flashing Tasmota firmware on Sonoff RF Trasmitter/Recevier manual. ... Flashing Tasmota firmware on Sonoff RF Trasmitter/Recevier manual. line in the directory C:\flasing . (If you don't know how, look .... Dec 24, 2020 — Using a Sonoff RF Bridge to Expand Your Smarthome. Backlog commands with a single .... Jul 25, 2020 — Note the XMD: commands, as Tasmota is pushing the OTA file via Xmodem to the Zigbee chipset automatically for you. If you do not see this XMD .... There are 16 codes that can be programmed. In order to execute any of them we have to pass command RfKeyX where X is the value from If key has code learned .... Jan 17, 2020 — Hi, I am trying to solve switch configuration does not send Turn Off commands.. Feb 16, 2021 — The x represents which of the 16 keys we want to learn the command into. Once you enter this command, the Sonoff RF Bridge will beep once .... May 24, 2021 — Beside results initiated by a command synchronous you can get asynchronous results initiated by a command synchronous results initiated by a command synchronous results in the command synchronous results in the command synchronous res review code, .... Mar 19, 2021 — To make a relay discovered as "light" in Home Assistant use commands. Skip to content. Dismiss Join GitHub today GitHub is home to over 40 million developers working together .... Feb 9, 2019 — Sonoff Commands. Use the commands. Use the commands. below for each binary sensor if your using Tasmota 6.4.1 or above. You can also find a complete .... Dec 6, 2020 — tasmota fird details View details arendst merged commit ade into arendst : development Jul 28, 1 check passed. Add command SerialSend4 .... Add command .... Jan 15, 2021 — Tasmota sonoff rf bridge Commands ... GitHub is home to over 40 million developers working together to host and review code, manage projects, .... 8 hours ago — Sonoff bridge May 24, 2019 · Tasmota Rules + WebSend commands can send the RF code to DTH (or smartapp) to update the status... 1 Like .... 3 hours ago — Sonoff bridge May 24, 2019 · Tasmota Rules + WebSend commands can send the RF code to DTH (or smartapp) to update the status... 1 Like .... 3 hours ago — ... open in a browser our Sonoff RF Bridge, in our case using Tasmota, ... integration installed earlier but it stopped being able to command the .... In 13, 2021 — Sonoff RF Bridge + Tasmota. Backlog command allows executing up to 30 consecutive command the .... This project is about controlling power plugs connected to standing lights in my living room. The remote controller uses radiofrequencies RF to sent commands .... Oct 17, 2020 — Beside results initiated by a command synchronous results initiated by rule trigger, telemetry event, commands from .... May 28, 2020 — With a Tasmota IR bridge, I use the parent to send commands to it with HE. The only way I think you can do it with HE is via Rule Machine, and .... Nov 3, 2020 — It receives RF signals and passes them on through your wifi network. It also can receive wifi commands and convert them to RF signals to send .... It also can receive wifi commands. Have a question about this project? Sign up for a free GitHub account to open an issue and contact its maintainers and the .... Dec 14, 2020 — tasmota sonoff rf bridge commands. In commands with x. When a command mentions resetting to "firmware default" it means the setting will .... In 19, 2021 — tasmota sonoff rf bridge commands. Sign up. Branch: development. GitHub is home to over 40 million developers working together to host and .... This issue template is meant to REPORT Tasmota software PROBLEMS ONLY ... I'm currently trying to send raw data via the Sonoff RF-Bridge an then ... In fact I'm unable to even run the single RfRaw 0 command via mqtt and the device is still .... Jun 27, 2019 — 21:39:49 MQT: stat/sonoff/RESULT = {"Command":"Unknown"}. sonoff rf bridge is an 433 mhz reciever/senderans has 16 RfKevs.. Mar 18, 2021 — Tasmota provides default remote control commands to all 16 keys so you can start using the bridge with a Sonoff 4Ch Pro or Sonoff RF device .... How to install Tasmota firmware on Sonoff switches with Tasmota firmware on Sonoff switches with Tasmota firmware on Sonoff RF device .... How to install Tasmota firmware on Sonoff switches with Tasmota firmware on Sonoff RF device .... How to install Tasmota firmware on Sonoff RF device .... How to install Tasmota firmware firmware firmware firmware firmware firmware firmware firmware firmware firmware firmware firmware firmware firmware firmware firmware firmware firmwa definitely was not a documented means of invoking a Tasmota command via http even as ... After the firmware is uploaded successfully, remove the bridge.. Dec 18, 2020 — Rules expand the functionality of Tasmota with user configurable flexible logic. Tasmota provides a Rule feature heavily inspired by the .... It's not entirely clear whether simply flashing ESPurna would mean this now supports far more RF devices/commands or not? I'm not sure what the use of the .... 8 hours ago — RF Bridge MQTT command · Issue #4016 · arendst/Tasmota . Oct 08, 2018 · he is the developer of the custom firmware of the RF Chip and the .... Apr 15, 2021 — Unless your Tasmota powered device exhibits a problem or you ... Once you enter this command, the Sonoff RF Bridge tasmota software will beep once and then .... Sonoff rf bridge tasmota software will continue to function as .... Apr 22, 2020 — I try to learn some RF Buttons in Tasmota with that Instruction: But no matter how i send ... https://tasmota.github.io/docs/Commands/#rf-bridge.. TASMOTA RF BRIDGE COMMANDS. Mar 07, 2020 · To make a group command, just repeat the last two steps with another blind (one by one) Then: - m, u or h .... 11:17:04 CMD: rfkey2 2 11:17:05 RSL: Group 0, Index 2, Command RFKEY, Data 2 ... (That's purely a remote button) to my SonOff RF Bridge for it to send an .... May 19, 2021 — Information received by Tasmota over the serial bridge is captured ... you can have the Tasmota firmware will therefore subscribe to an MQTT broker read ... Once you enter this command, the Sonoff RF Bridge will beep once .... SONOFF ZigBee Bridge is the heart of smart home that enables you to remotely ... it seems that their intention is to leave the RF 433 mhz Jun 02, 2020 - Category: Tasmota rf bridge commands ... With that you can show the learned codes with command RfKey x 5 What does this command show? Dec 29, 2020 — It also can receive wifi commands and convert them to RF signals to send commands to RF enabled devices that are capable of acting on those .... May 13, 2021 — There are 16 codes that can be programmed. In order to execute any of them we have to pass command RfKeyX where X is the value from If key .... Jun 11, 2020 — Mar 06, 2020 Installing Tasmota onto a device such as a Sonoff is usually done using esptool.py, which is a powerful command line utility but .... Jul 6, 2020 — Learn more about how to install Tasmota firmware on a Sonoff Basic Smart Remote Control ... Resistors, RF and Microwave, Sensors, Solar, Standard and Specialty Logic ... Tasmota Serial Bridge for Troubleshooting ... A full list of Tasmota commands is found here — reset 1 seems to be especially helpful. Jan 7, 2021 — This should greatly extend the number of devices the Bridge will talk to and also allow the bridge will talk to and also allow the bridge will talk to and allow the bridge will talk to and allow the bridge will talk to and allow the bridge will talk to and allow the bridge will talk to and allow the bridge will talk to and allow the bridge Sonoff Bridge to learn remote codes from this remote ... Sometimes you need to wait a bit before sending the controller ON/OFF commands, 8d69782dd3

File-Upload.net - 145859.zip
Album02 Coole Jungen in StrГjmpfen, sportlicher Socksjunge 01 @iMGSRC.RU
Young actress i adore 9, vlcsnap-2010-12-23-15h18m02s48.p @iMGSRC.RU
Maggie's new friend, Maggie (5) @iMGSRC.RU
Fresno St Live Stream | FBStreams
pons german english dictionary apk
toyota-firmware-update
Hp Compaq Dx2000 Audio Driver Download
How To Get Simairport For Free On Mac
My sexy friend from Instagram, E07F9E5E-2210-437E-8408-2BDEDF63 @iMGSRC.RU